# Control Structures

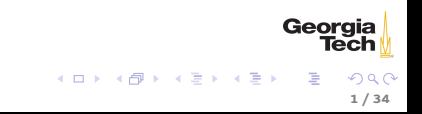

# Control Flow Issues

- ▶ Multiple vs. single entry ("How did we get here?")
- $\triangleright$  Multiple vs. single exit ("Where do we go from here?")
- $\triangleright$  goto considered harmful (goto makes it hard to answer questions above)

# Structured Programming

All algorithms expressed by:

- $\blacktriangleright$  Sequence one statement after another
- $\triangleright$  Selection conditional execution (not conditional jumping)

3 / 34

Georgia

重

イロト イ母 トイ ミト イモト

 $\blacktriangleright$  Iteration - loops

No goto

### Boolean Values

Four kinds of boolean expressions:

- <sup>I</sup> boolean literals: true and false
- $\blacktriangleright$  boolean variables
- $\triangleright$  expressions formed by combining non- $\tilde{\phantom{a}}$  boolean $\tilde{\phantom{a}}$  expressions with comparison operators
- $\triangleright$  expressions formed by combining boolean expressions with logical operators

### Comparison Expressions

- Equal to:  $==$ , like  $=$  in math
	- Remember,  $=$  is assignment operator,  $==$  is comparison operator!
- $\triangleright$  Not equal to: !=, like  $\neq$  in math
- Greater than:  $>$ , like  $>$  in math
- ► Greater than or equal to:  $>=$ , like  $>$  in math

#### Comparison Examples

 $1 == 1$  //  $true$ 1 != 1 // false 1 >= 1 // true 1 > 1 // false

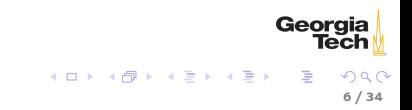

# Logical Combinations

- <sup>I</sup> And: '&&', like ∧ in math
- ► Or: '||', like  $\vee$  in math

Examples:

(1 == 1) && (1 != 1) // false (1 == 1) || (1 != 1) // true

Also, unary negation operator !:

! true // false  $! (1 == 2)$  // true

#### if-else Statement

```
if (* booleanExpression *)
    // a single statement executed when booleanExpression is true
else
    // a single statement executed when booleanExpression is false
```
- $\triangleright$  booleanExpression must be enclosed in parentheses
- $\blacktriangleright$  else not required

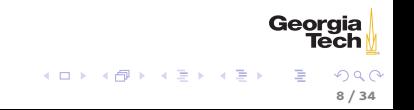

#### if-else Example

```
if ((num % 2) == 0)System.out.printf ("I like %d.%n", num);
else
    System.out.printf ("I'm ambivalent about %d.%n", num);
```
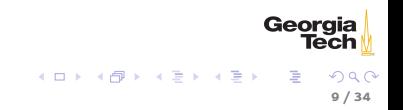

# Conditional Assignment

if-else is a statement, so conditional assignment like this:

```
String dinner = null ;
if (temp > 60) {
    dinner = "grilled";} else {
    dinner = "baked";
}
```
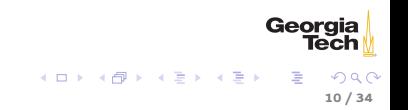

# Ternary If-Else Expression

The ternary operator combines the above into one expression (expressions have values):

String dinner = (temp > 60) ? "grilled" : "baked";

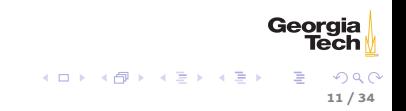

# Blocks

Enclose any number of statements in curly braces  $({\{\dots\}})$  to create a block, which is like a single statement.

```
if (\text{num } % 2) == 0) {
    System.out.printf ("%d is even.%n", num);
    System . out . println ("I like even numbers ." );
} else {
    System.out.printf ("%d is odd.%n", num);
    System . out . println ("I 'm ambivalent about odd numbers .");
}
```
Always use curly braces in control structures.

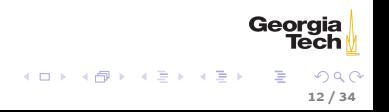

#### Nested if-else

This is hard to follow:

```
if ( color . toUpperCase () . equals (" RED " )) {
     System . out . println (" Redrum !");
} else {
     if ( color . toLowerCase () . equals (" yellow ") ) {
          System . out . println (" Submarine " );
     } else {
          System . out . println ("A Lack of Color ") ;
}
```
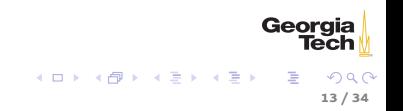

This multi-way if-else is equivalent, and clearer:

```
if ( color . toUpperCase () . equals (" RED " )) {
    System . out . println (" Redrum !");
} else if ( color . toLowerCase () . equals (" yellow ")) {
    System.out.println("Submarine");
} else {
    System . out . println ("A Lack of Color ") ;
}
```
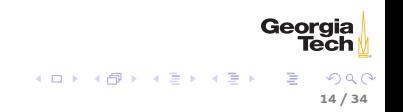

# Short-Circuit Evaluation

Common idiom for testing an operand before using it:

if  $((kids != 0) & k& ((pieces / kids) >= 2))$ System . out . println (" Each kid may have two pieces .");

If kids !=0 evaluates to false, then the second sub-expression is not evaluated, thus avoiding a divide-by-zero error. See [Conditionals.java](https://github.com/cs1331/code-basics/blob/master/Conditionals.java) for examples.

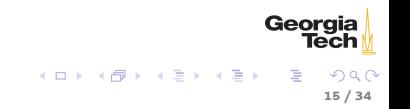

#### switch

```
switch (expr) {
case 1:
    // executed only when case 1 holds
    break ;
case 2:
    // executed only when case 2 holds
case 3:
    // executed whenever case 2 or 3 hold
    break ;
default:
    // executed only when other cases don 't hold
}
```
 $\triangleright$  Execution jumps to the first matching case and continues until a break, default, or switch statement's closing curly brace is reached

16 / 34

Georgia

イロト イ母 ト イラト イラト

I Type of expr can be char, int, short, byte, or String

### Avoid switch

The switch statement is error-prone.

- $\triangleright$  switch considered harmful 97% of fall-throughs unintended
- Anachronism from "structured assembly language", a.k.a.  $C$  (a "switch" is just a jump table)

You can do without the switch. See

- $\triangleright$  [CharCountSwitch.java](https://github.com/cs1331/code-basics/blob/master/CharCountSwitch.java) for a switch example,
- $\triangleright$  [CharCountIf.java](https://github.com/cs1331/code-basics/blob/master/CharCountIf.java) for the same program using an if statement in place of the switch statement, and
- $\triangleright$  [CharCount.java](https://github.com/cs1331/code-basics/blob/master/CharCount.java) for the same program using standard library utility methods.

### Repeated Operations

```
<iframe width="560" height="315"
src="https://www.youtube.com/embed/mXPeLctgvQI"
frameborder="0" allowfullscreen></iframe>
```
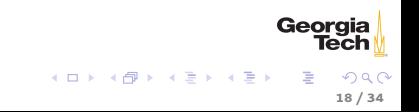

Algorithms often call for repeated action or iteration, e.g. :

- $\blacktriangleright$  "repeat ... while (or until) some condition is true" (looping) or
- $\blacktriangleright$  "for each element of this array/list/etc. ..." (iteration)

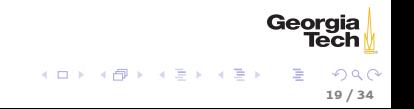

# Java Loop/Iteration Structures

- $\blacktriangleright$  while loop
- $\blacktriangleright$  do-while loop
- $\blacktriangleright$  for iteration statement

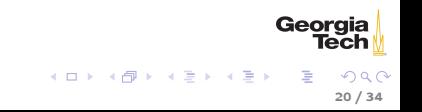

while loops are pre-test loops: the loop condition is tested before the loop body is executed

while (condition)  $\{\frac{1}{2} \times \frac{1}{2} \times \frac{$ // loop body executes as long as condition is true }

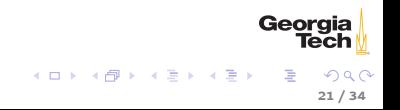

do-while loops are post-test loops: the loop condition is tested after the loop body is executed

```
do {
      // loop body executes as long as condition is true
} while ( condition )
```
The body of a do-while loop will always execute at least once.

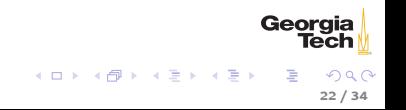

The general for statement syntax is:

```
for (initializer; condition; update) {
     // body executed as long as condition is true
}
```
- $\blacktriangleright$  intializer is a statement
- $\triangleright$  condition is a boolean expression when false loop exits

23 / 34

 $\Omega$ 

Georgia

イロト イ押り イヨト イヨト

 $\blacktriangleright$  update is a statement

#### for vs. while

The for statement:

```
for (int i = 0; i < 10; i++) {
     // body executed as long as condition is true
}
```
is equivalent to:

```
int i = 0while (i < 10) {
  // body
  i ++;
}
```
for is Java's primary iteration structure. In the future we'll see generalized versions, but for now for statements are used primarily to iterate through the indexes of data structures and to repeat code a particular number of times.

> Georaia メロメ メ母メ メミメ メミメ 24 / 34

And here's a simple example of repeating an action a fixed number of times:

for (int  $i = 0$ ;  $i < 10$ ;  $++i$ ) System . out . println (" Meow !" );

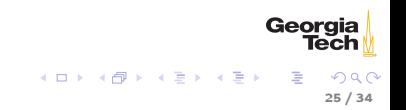

### Iterating With Indexes

From CharCount.java. We use the for loop's loop variable to index each character in a String

```
int digitCount = 0, letterCount = 0;
for (int i = 0; i < input.length(); ++i) {
    char c = input.chart(i);if ( Character . isDigit (c) ) digitCount ++;
    if (Character.isAlphabetic(c)) letterCount++;
}
```
## Multiple Loop Variables

You can have multiple loop indexes separated by commas:

```
String mystery = "mnerigpaba", solved = ""; int len =
    mystery . length () ;
for (int i = 0, j = len - 1; i < len/2; ++i, --j) {
    solved = solved + mystery.charAt(i) + mystery.charAt(j);}
```
Note that the loop above is one loop, not nested loops.

## Loop Gotchas

Beware of common "extra semicolon" syntax error:

for (int i = 0; i < 10; ++i); // oops! semicolon ends the statement print (meow); // this will only execute once, not 10 times

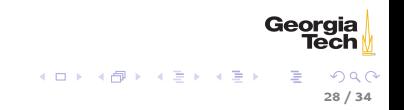

### for Statement Subtleties

Better to declare loop index in for to limit it's scope. Prefer:

for (int  $i = 0$ ;  $i < 10$ ;  $++i$ )

to:

int i; // Bad. Looop index variable visible outside loop. for  $(i = 0; i < 10; +i)$ 

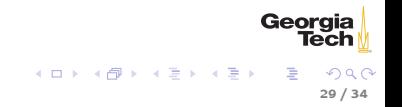

#### Forever

Infinite means "as long as the program is running." With for:

for (;;) { // ever }

and with while:

```
while (true) {
    // forever
}
```
See Loops. java for loop examples.

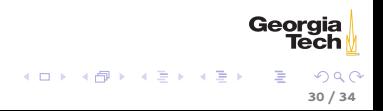

#### break and continue

Non-structured ways to alter loop control flow:

- $\triangleright$  break exit the loop, possibly to a labeled location in the program
- $\triangleright$  continue skip the remainder of a loop body and continue with the next iteration

Consider the following while loop:

```
boolean shouldContinue = true ;
while ( shouldContinue ) {
    System.out.println ("Enter some input (exit to quit):");
    String input = System . console () . readLine () ;
    doSomethingWithInput (input); // We do something with "exit" too.
    shouldContinue = (input.equalsIgnoreCase("exit")) ? false :
        true ;
}
```
We don't test for the termination sentinal, "exit." until after we do something with it. Situations like these often tempt us to use break . . .

Georaia

# 'break'ing out of a 'while' Loop}

We could test for the sentinal and break before processing:

```
boolean shouldContinue = true ;
while (shouldContinue) {
    System.out.println("Enter some input (exit to quit):");
    String input = System.console().readLine();
    if ( input . equalsIgnoreCase (" exit ")) break ;
    doSomethingWithInput ( input );
}
```
But it's better to use structured programming:

```
boolean shouldContinue = true ;
while (shouldContinue) {
    System.out.println("Enter some input (exit to quit):");
    String input = System.console().readLine();
    if ( input . equalsIgnoreCase (" exit ")) {
        shouldContinue = false ;
    } else {
        doSomethingWithInput ( input );
    }
}
```
Georgia イロト イ母ト イミト イミト 32 / 34

### Reasoning About Imperative Programs

What will this code print?

```
public class ShortCircuit {
    private static int counter = 0;
    private static boolean inc () {
         counter ++;
         return true ;
     }
    public static void main (String args []) {
         boolean a = false:
         if (a \mid \mid inc() ) {
              System . out . println (" Meow ") ;
          }
         System . out . println (" counter : " + counter ) ;
         if (a \& k \in inc() ) {
              System . out . println (" Woof ") ;
          }
         System . out . println (" counter : " + counter ) ;
    }
}
```
Georgia イロト イ母ト イヨト イヨト  $QQ$ 33 / 34

# Reasoning About Imperative Programs

Substitute values, trace code, track 'counter' and output:

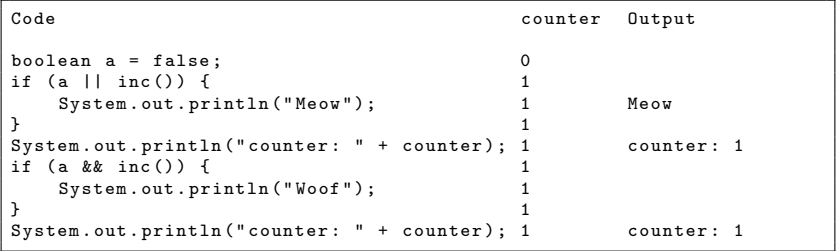

Key points:

- $\blacktriangleright$  'inc()' always returns 'true'
- $\triangleright$  Due to short-curcuit evaluation, 'inc()' not always evaluated

34 / 34

Geora

イロメ イ団メ イモメ イモメー